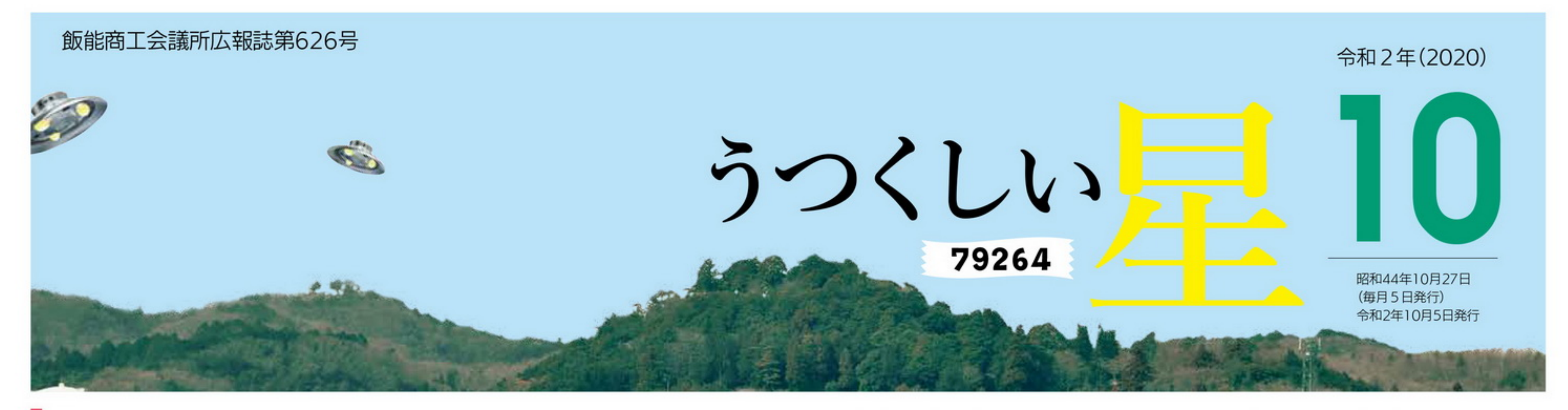

# 飯能市プレミアム付商品券を販売します。

新型コロナウイルス感染症拡大によ り、売上減少等の影響を受けている市 内事業者を支援し、市内の消費喚起及 び経済回復を目的に、飯能商工会議所 が飯能市と連携して「飯能市プレミア ム付商品券」事業を行います。 【販売額】1冊10,000円(15,000円分 の商品券)

【プレミアム率】 50% 【購入対象者】市内在住 【発行数】 20,000冊 (1冊あたり: 1,000円券10枚+500 円券10枚の計20枚)

※大型店は、チラシをご覧ください 【購入可能冊数】 お一人様2冊まで 【申込み方法】飯能市役所、商工会議所、 各地区行政センター等に置いてある商 品券チラシ内に付いている応募専用ハ ガキで応募する。(切手を貼って下さい) ※応募多数の場合は、抽選とします。 【応募期間】10月1日(木)~10月16 日(金)まで当選者には、事務局より購 入引換券を送付します。 【引換販売場所】引換券に記載のある

引換所で期限内に引換えください。

●先行引換 11月7日(土)、8日(日)

- ●現金との換金、金融機関への預け入 れ、その他金融商品
- ●金、プラチナ、銀、有価証券、金券、 商品券、切手、ハガキ等の購入
- ●土地、家屋の購入、家賃、地代、自動車 の購入等資産性の高いものへの支払い
- ●風俗営業等の規制及び義務の適正化 に関する法律の規定する営業に係る 支払い
- ●特定宗教、政治団体と係るものや公 序良俗に反するもの
- ●その他各加盟店が指定するもの 【問合せ先】飯能市プレミアム付商品 券コールセンター 電話 050-3818-1373 (平日9時~17時まで) ホームページ URL: http//premiumgift.jp/hanno2020

# 飯能市プレミアム付商品券加盟店の募集

【対象店舗】市内に店舗がある事業者 ※「風俗営業等の規制及び業務の適正化 等に関する法律第2条に規定する営業 を行う場合や業務を行う事業者」「入札

※10月9日以降の登録は、加盟店一覧チ ラシに記載されません。 ホームページ等には掲載いたします。 【換金方法】

- A券)1,000円券は全ての加盟店で使 用できます。
- B券)500円券は大型店では、使用で きません。

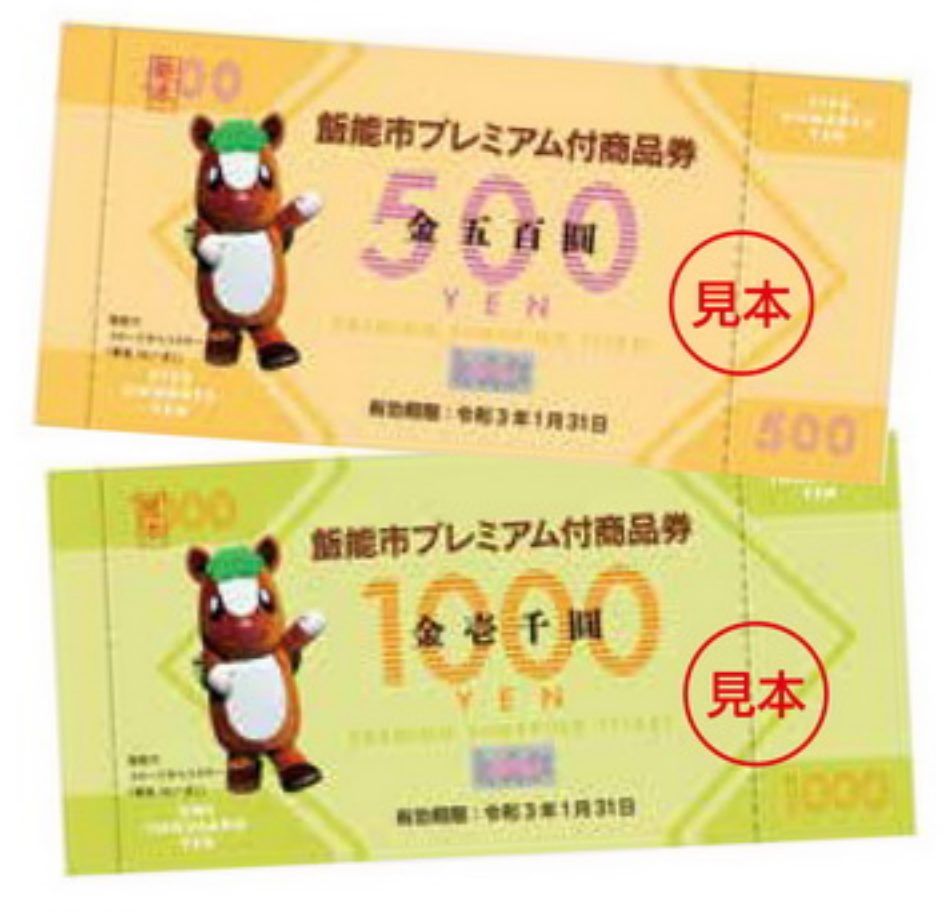

#### 飯能市民会館

- ●市内郵便局窓口 引換期限: 11月9日(月)~12月18 日(金)まで
- 【有効期限】令和2年11月7日(土)~ 令和3年1月31日(日)まで

## 【商品券利用対象外】

- ●国税、地方税、使用料等の支払い(税 金、保険料、水道料金、電気料金、 ガス料金
- ●電話料金、振込手数料
- ●医療保険や介護保険等の一部負担金 (処方箋が必要な医薬品を含む)
- ●たばこの購入(電子たばこ当含む)
- ●事業活動に伴う原材料、機器類及び 仕入れ商品等の購入

## 参加停止・入札参加除外の措置等を受 けている事業者」「特定の宗教・政治団 体と係る場合や業務の内容が公序良俗 に反する営業を営む事業者」「役員又は 代表者等が暴力団員又は暴力団員と社 会的に非難されるべき関係を有してい る者に該当する事業者等」「対象外商品 のみを取扱う事業者」は対象外。

【登録方法】飯能市プレミアム付商品 券ポータルサイトからの申請又は申請 書をプリントアウトし、FAXで登録 してください。事務局で審査し、問題 がなければ登録完了となります。

#### 【登録期間】

1次募集 9月14日(月)~10月9日(金) 2次募集 10月10日(土)~11月13日(金)

使用済商品券を専用封筒に入れて、事 務局へ返信し、後日入金されます。 ※詳細については、コールセンターまで お問合せ下さい。 【問合せ先】当事業は㈱JTBに業務委託 しています。 飯能市プレミアム付商品券コールセンター 電話 050-3818-1373 FAX 049-241-3492 平日9時~17時(土日祝、年末年始は 休業となります) ホームページ URL: http//premiumgift.jp/hanno2020 ※10月下旬に加盟店説明会を開催しま す。日時等は加盟店舗にご連絡いたし ます。

# 生活習慣病予防健診のおすすめ

日時:11月26日(木)、27日(金)、 12月1日(火)各日80名定員 受付:9時から11時30分まで 飯能商工会議所大会議室 費用:12,600円(税込)協会けんぽ 加入者は7,169円(税込) ●オプション検査 ・婦人科検査 2,600円

・喀痰細胞診検査 2,600円

働き方の新しいスタイル

を実践するためには、計画的な業務

運営や休暇の分散化に資する年次有

#### ・前立腺がん検査 3,020円 ・眼底検査 1,200円 申込み: 10月23日(金)までに当所へ ※詳細は、会員事業所宛に郵送され る申込書をご覧ください。 ※尚、当日は駐車場がございません ので、近隣のコインパーキングを ご利用ください。

# 埼玉県最低賃金の改正のお知らせ

令和2年10月1日から埼玉県最 低賃金は時間額928円(引き上げ額 2円)となります。

埼玉県最低賃金は、賃金の最低限 度を定めるもので、年齢や雇用形態 に関係なく、パートや学生アルバイ トを含め、県内の事業場で働く全て の労働者に適用されます。使用者も、

労働者も、賃金額が1時間当たり928 円以上かどうか必ず確認しましょう。 (※一部の産業には、特定(産業別) 最低賃金も適用されます。) 詳しくは、埼玉労働局労働基準部

賃金室(電話048-600-6205)又は最 寄りの労働基準監督署へお尋ねくだ さい。

# いまの状況を聞かせてください!

新型コロナウイルスの影響は、現 在に至ってもさまざまな業種に波及

【対象】飯能市内で事業を営む事業者 【実施方法】 ①直接訪問 ②オンライン(Zoom · MS Teams · Google Meet) ※先ずはお電話にて訪問日時のお 約束をさせていただきます。 【その他】 ①事業者さまからご連絡があれば、 優先して訪問いたします。 ②商工会議所職員を騙り、訪問をし、 営業行為や情報の提供を求める件 が他の地域で確認されています。 不審に思われた場合には、当所ま でお問い合わせ下さい。

しています。4月の影響調査から半 年が経過しますので、当所職員が事 業の状況を伺いに、皆さまの事業所 へお邪魔(訪問)させていただきま す。訪問にあたっては感染対策に万 全を期し、実施いたします。直に聞 きたいこと、相談したいことがあれ ばこの機会にお尋ね下さい。 また、まだ訪問は遠慮したいという 場合もあるかと思います。その場合は、 オンラインで承ることも可能です。 【実施時間】 随時

平日10:00~16:00

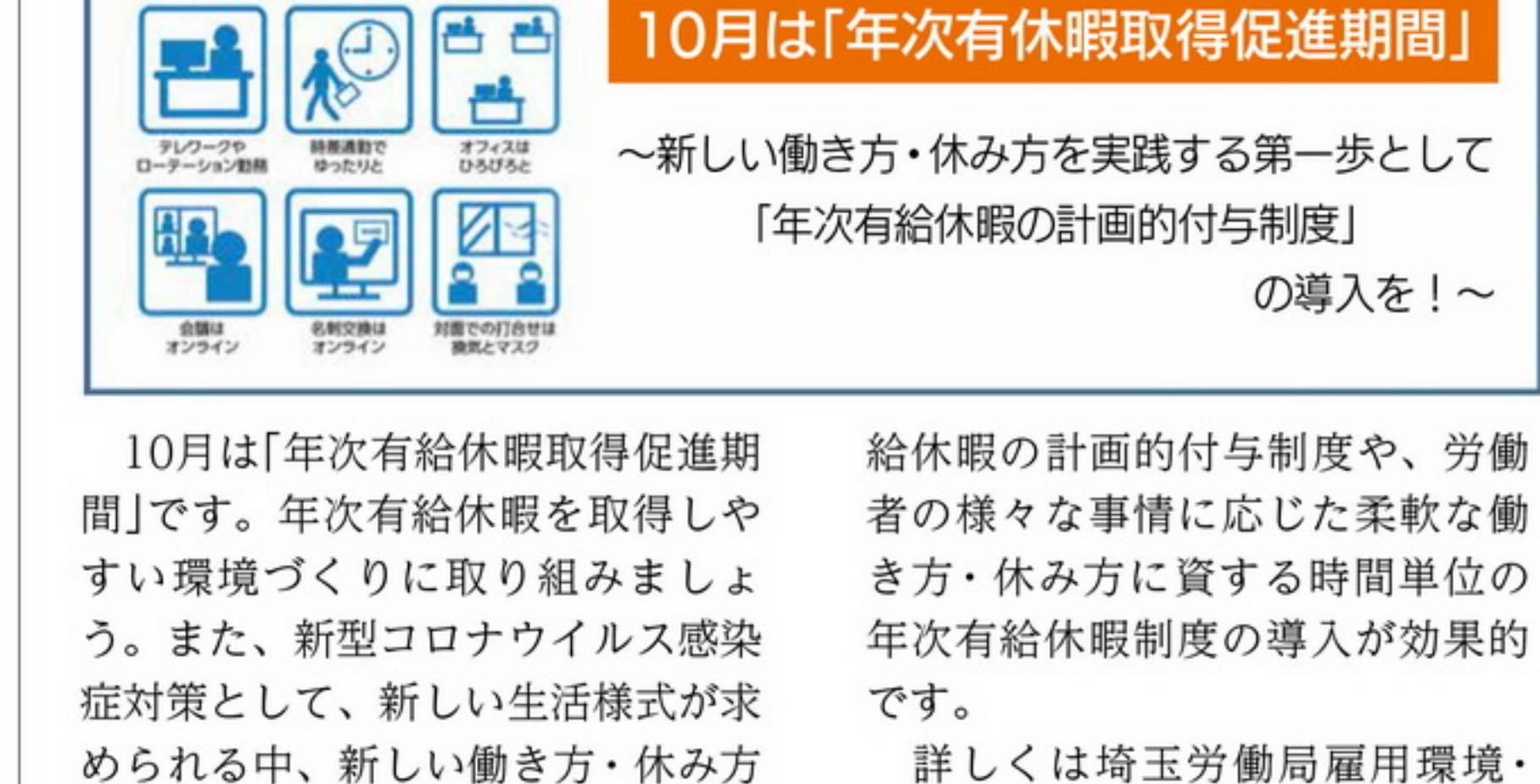

均等室(電話048-600-6210)まで お尋ねください。

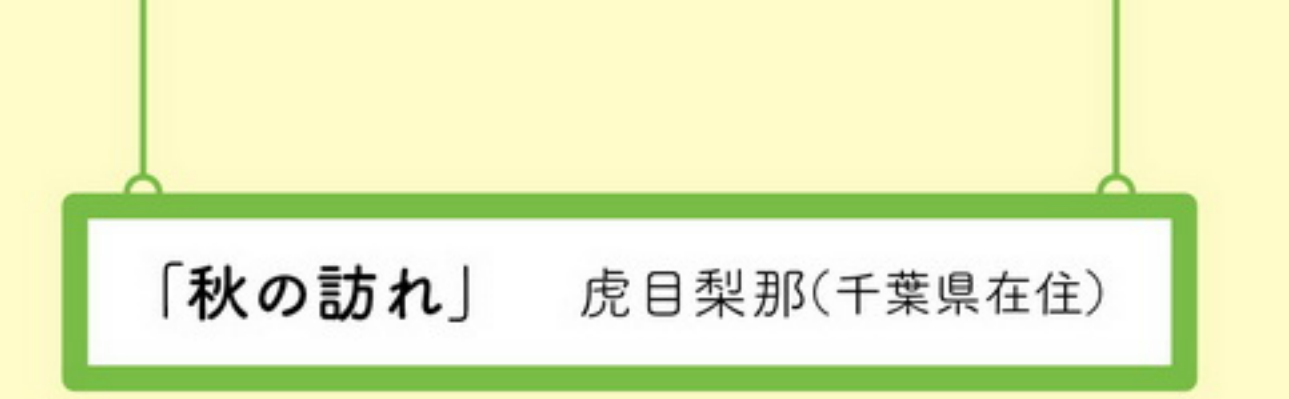

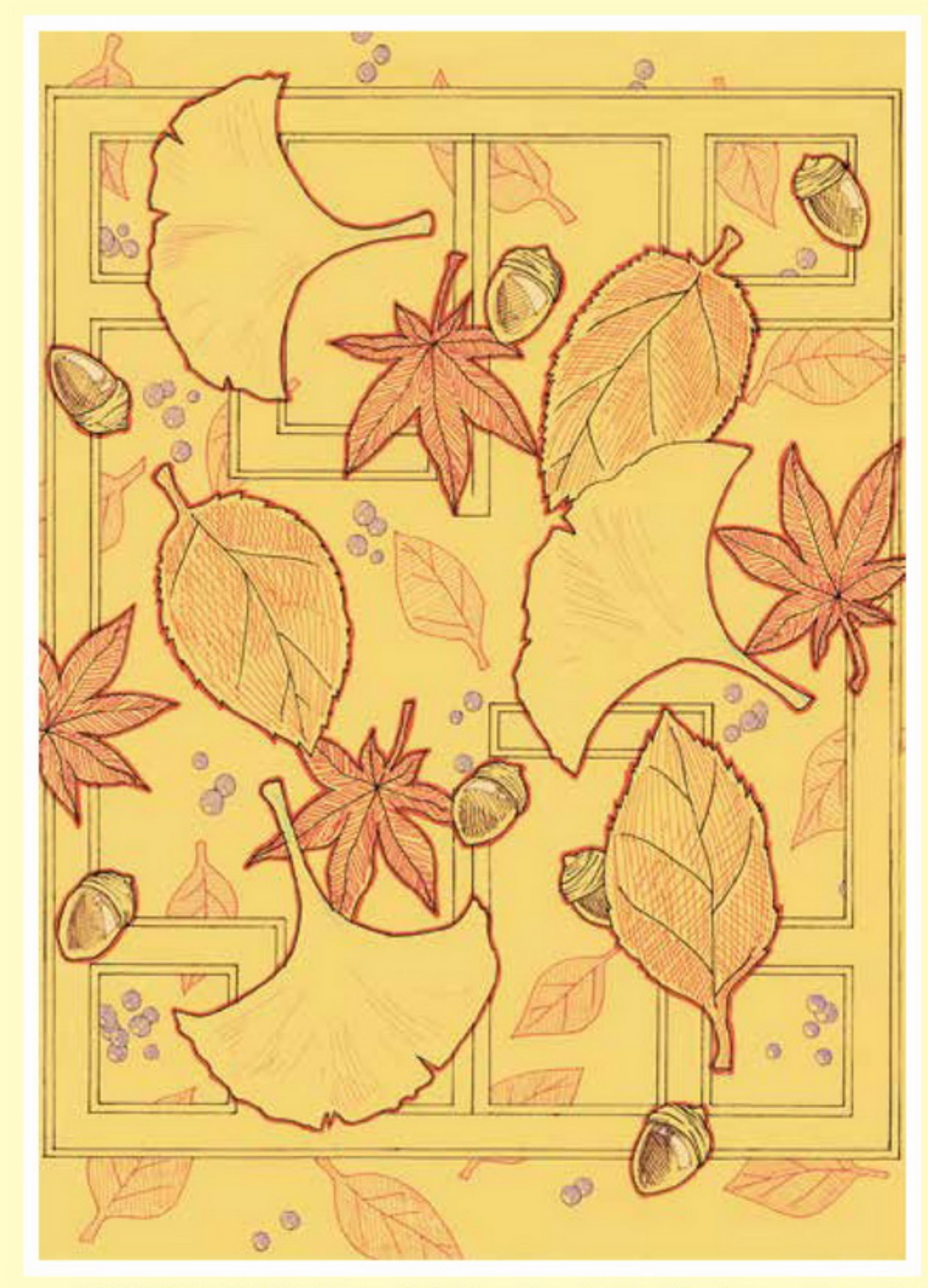

主な使用画材は 水性ボールペンに なります。 今後も積極的に アート活動に参加し ていくつもりですの で、よろしくお願い いたします。

飯能商工会議所では、 障がい者アート協会 の主旨に賛同し毎月、 創作作品を紹介して いきます。 紹介することで、著 作物利用料・創作活動 応援費として経済的 支援につながります。 作品のご活用は、S D Gs17の目標のう ち、8·9·10の3点達 成に向けた取り組み となります。 会員の皆様で趣旨に 賛同される方は、是 非ご活用ください。

# キャッシュレス決済ならJPQRをはじめましょう

「JPQR」は一般社団法人 キャッシュレス推進協議会によ り策定されたQRコード決済の 統一規格です。複数社ある決済 QRコードを1枚のQRこーどに まとめる(統一化)することで、1 枚のQRコード(JPQR)で複数 社の決済に対応します。

この度、飯能市で説明会を開 催します。是非ご参加ください。 日時:令和2年10月20日(火) 場所:飯能市民会館202会議室 時間: 19時~20時30分 【問合せ先】飯能市産業振興課 TEL 986-5083

# 飯能商工会議所会費口座振替のおしらせ

# 10月26日(月)が口座振替日です。

会費40口以上の会員の方(第3期分)、2回払いの会員の方(後期分) 及び5月に引落しが出来ず未納の会員の方は、ご指定口座より振替 させていただきますので、円滑に処理できますように、ご協力をお 願い申し上げます。

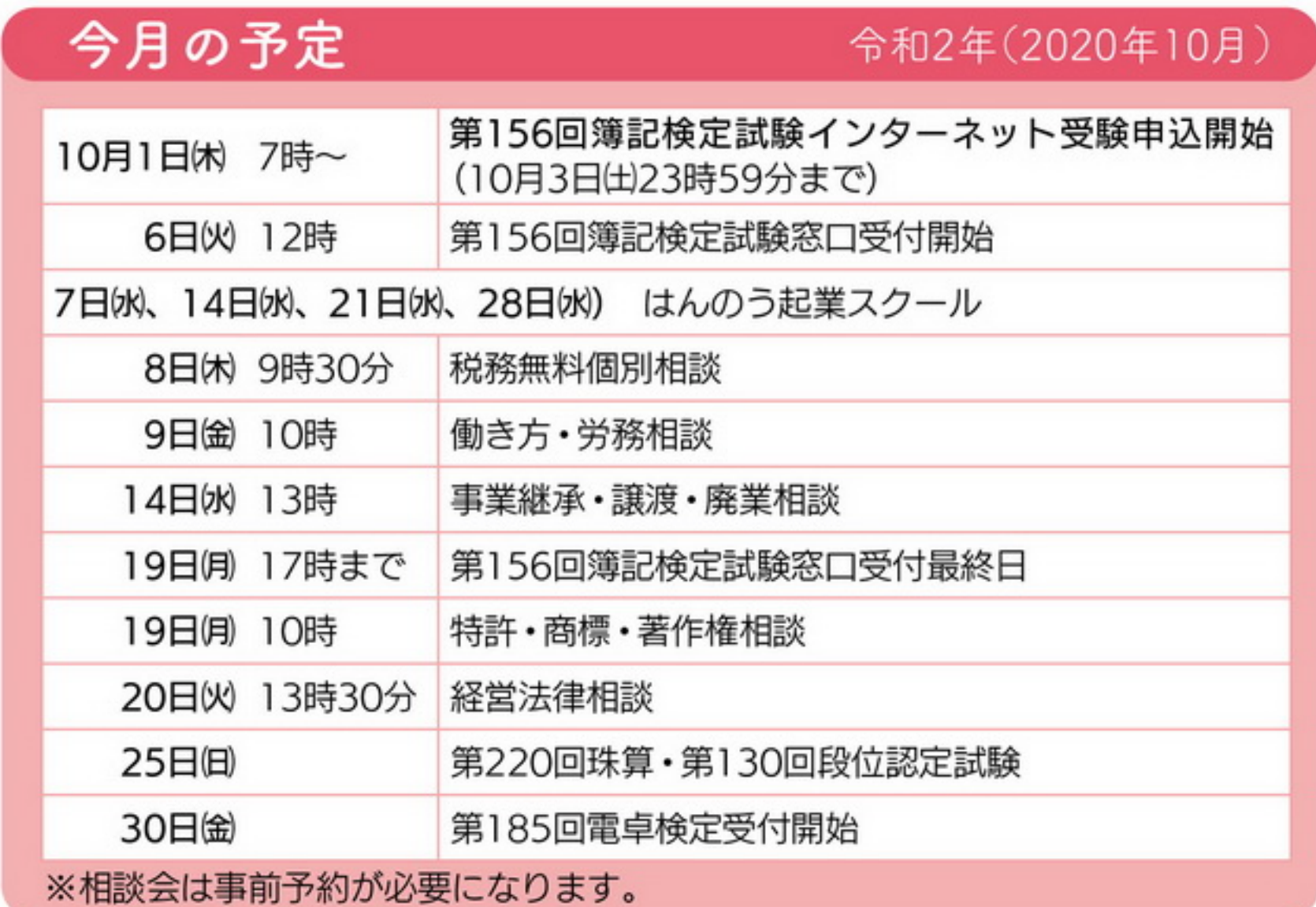

一般社団法人障がい者アート協会 ホームページ https://www.borderlessart.or.jp/

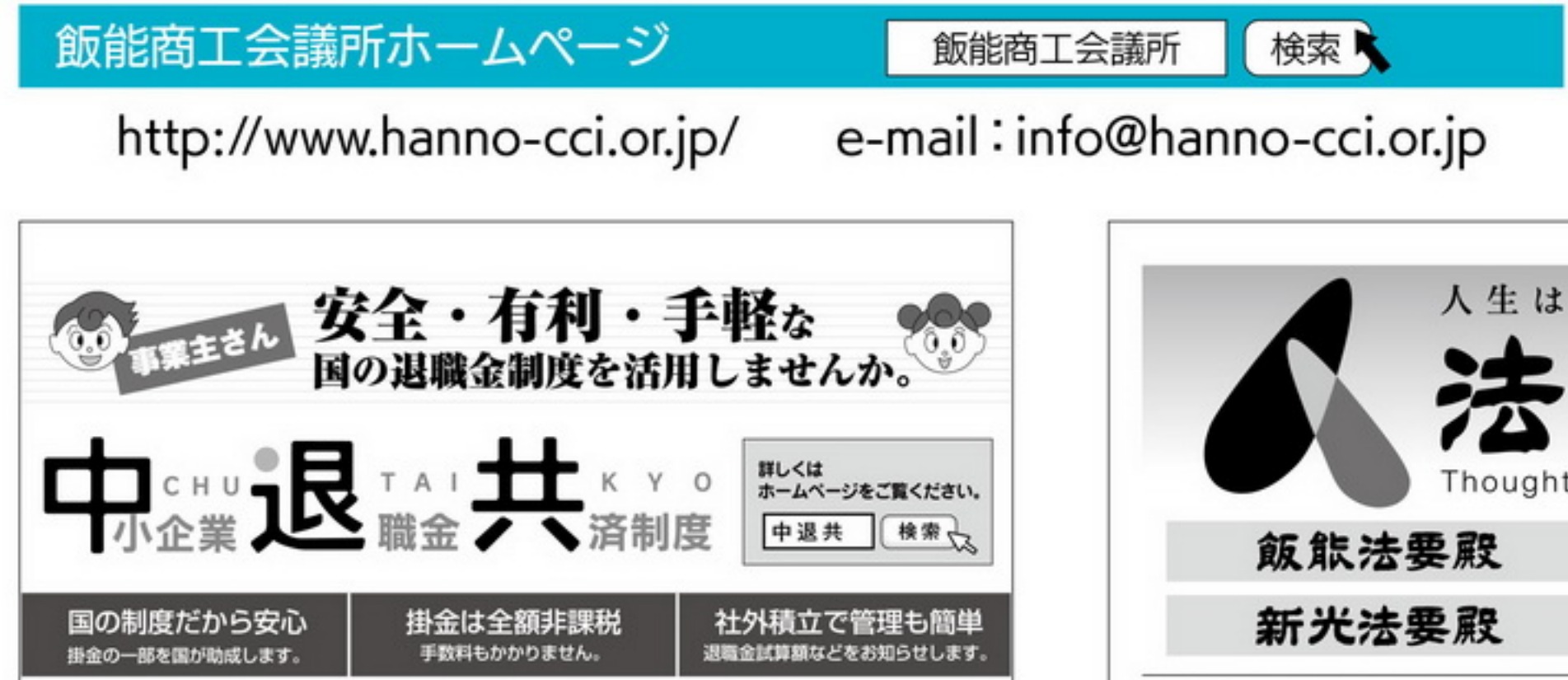

(独)動労者退職金共済機構 中小企業退職金共済事業本部 TEL(03)6907-1234 FAX(03)5955-8211

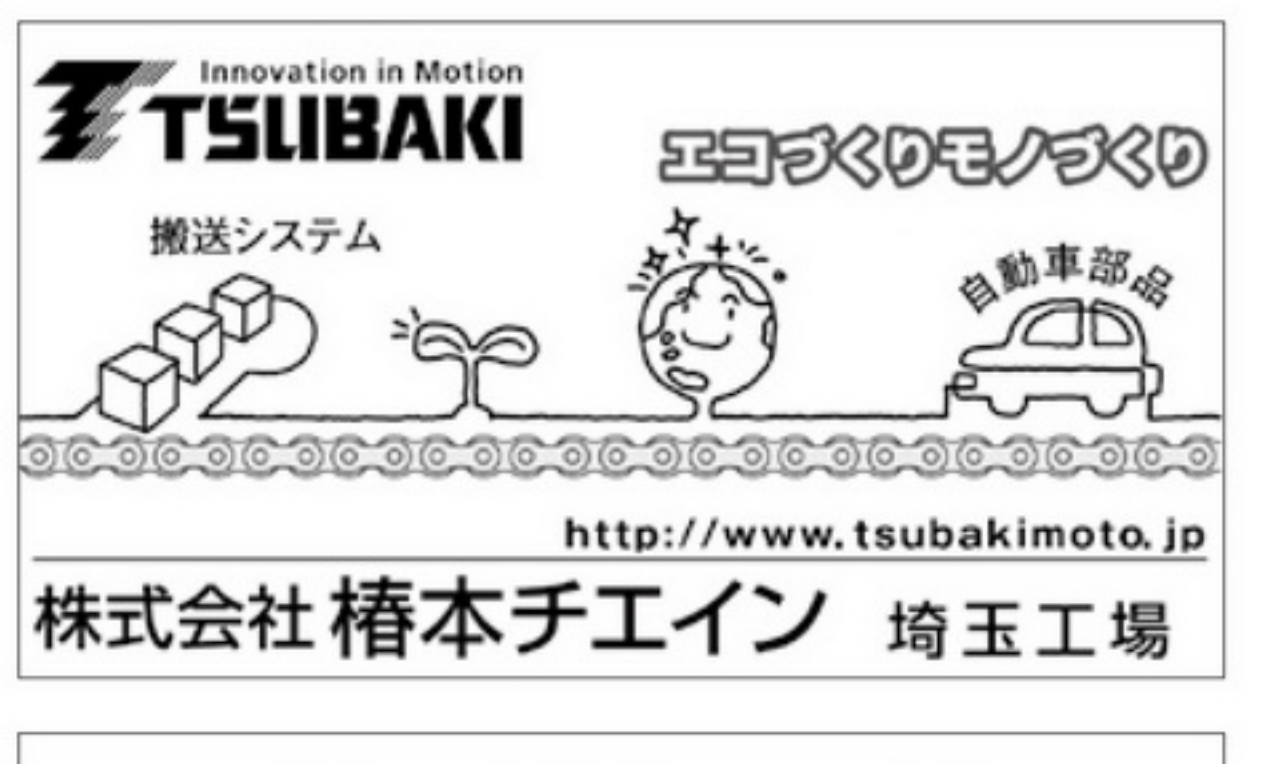

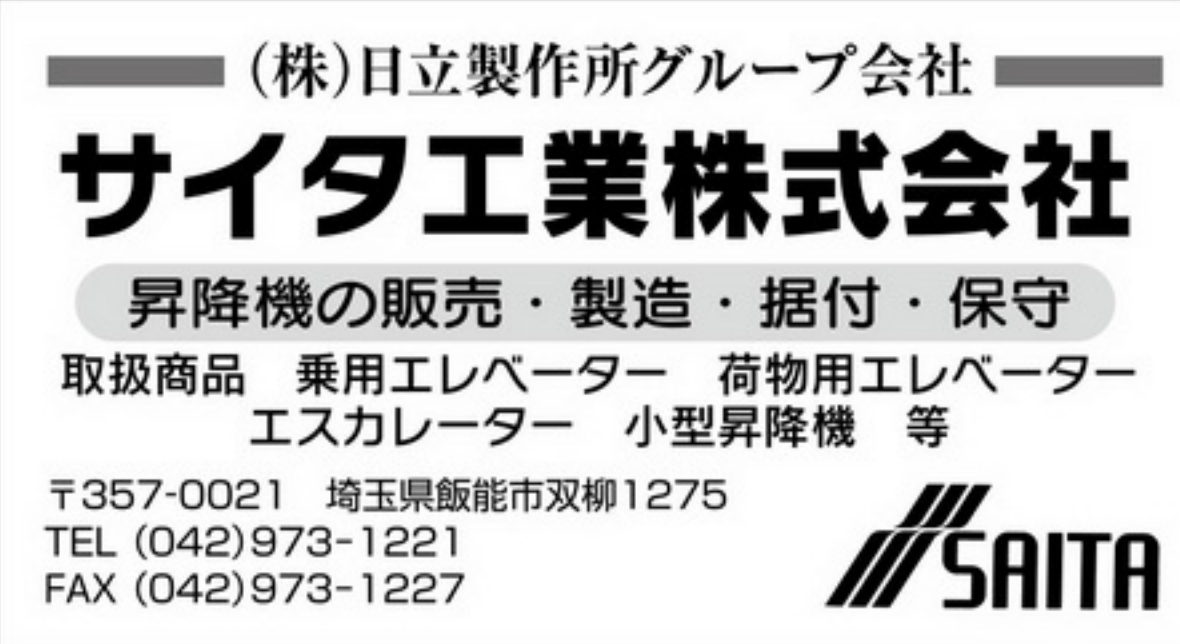

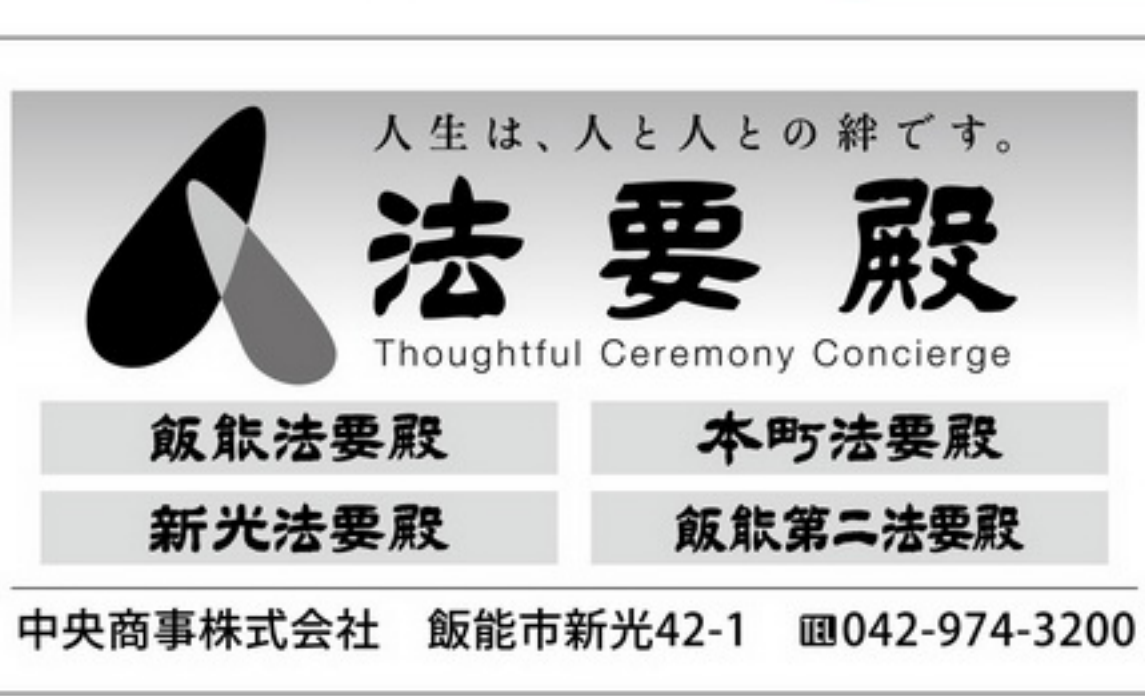

恩緣理

黃紫菜

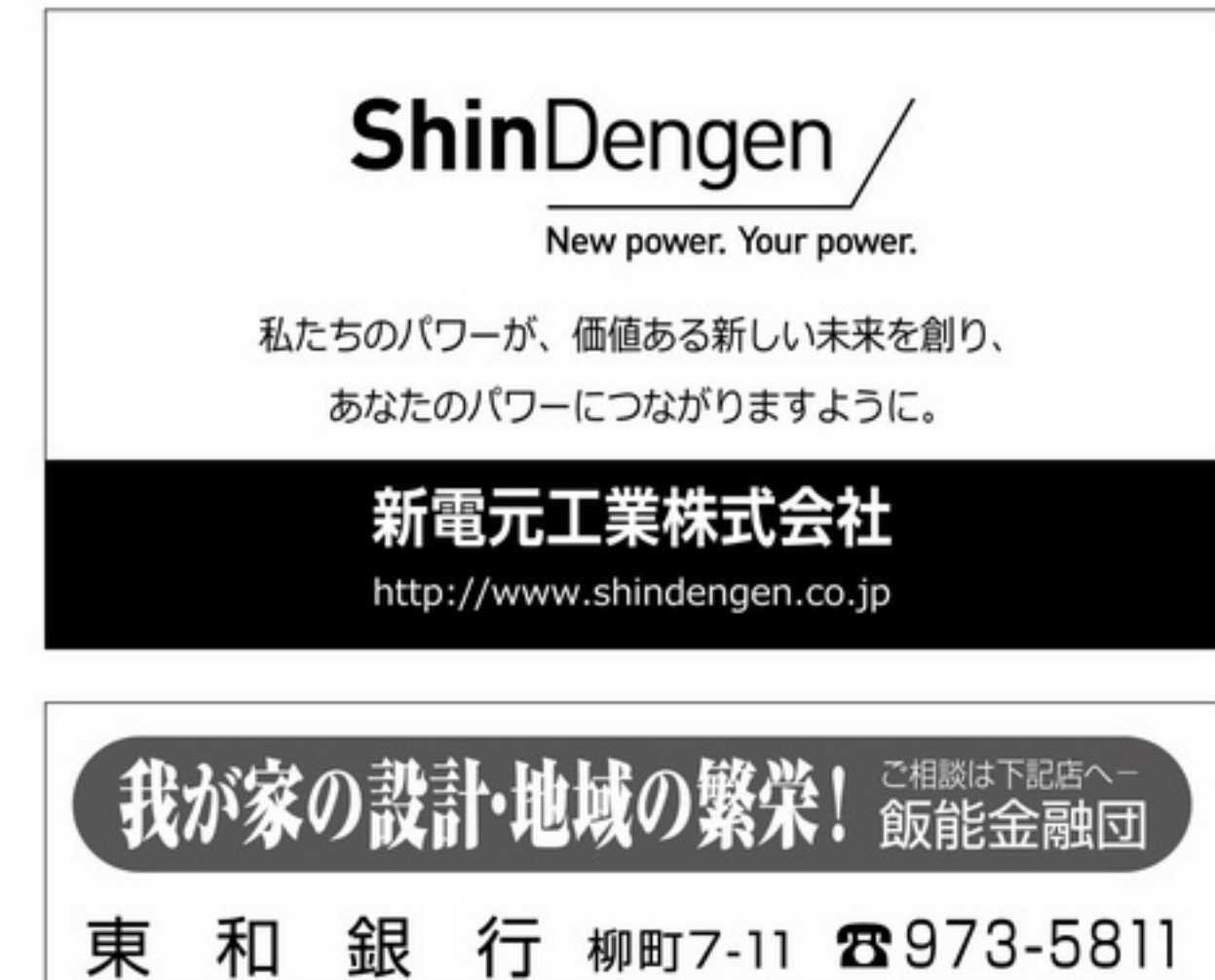

 $III (042)973-2311$ <sub>(f)</sub> 图 (0120)73-2311 名栗河畔 ホームページ http://www.seikaen-tonbotei.jp/<br>http://gnavi.co.jp/g453800/ 〒357-0037 埼玉県飯能市稲荷町23-23 とんぼ

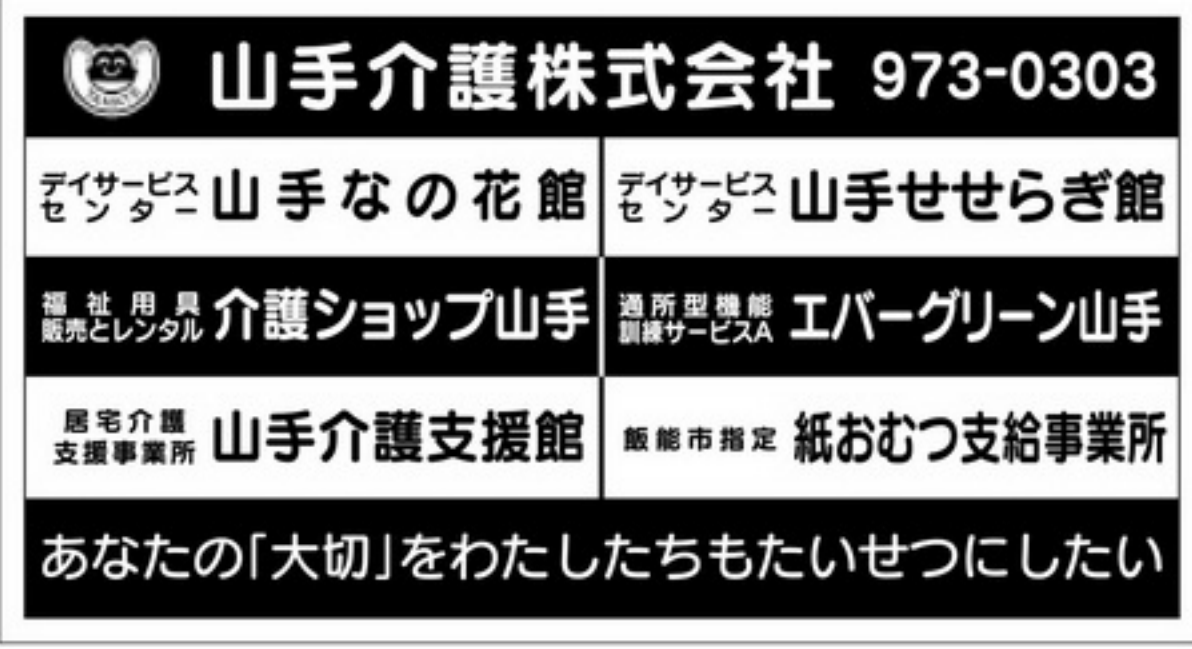

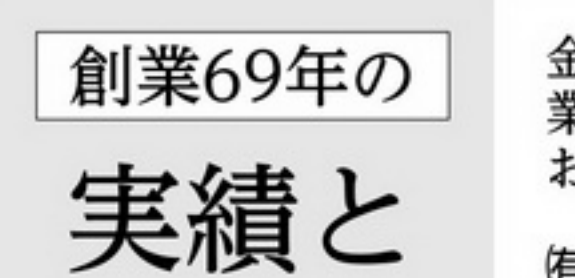

金・プラチナ買取は 業界トップクラス大黒屋に お任せください。

旬ディスカウントショップ&質

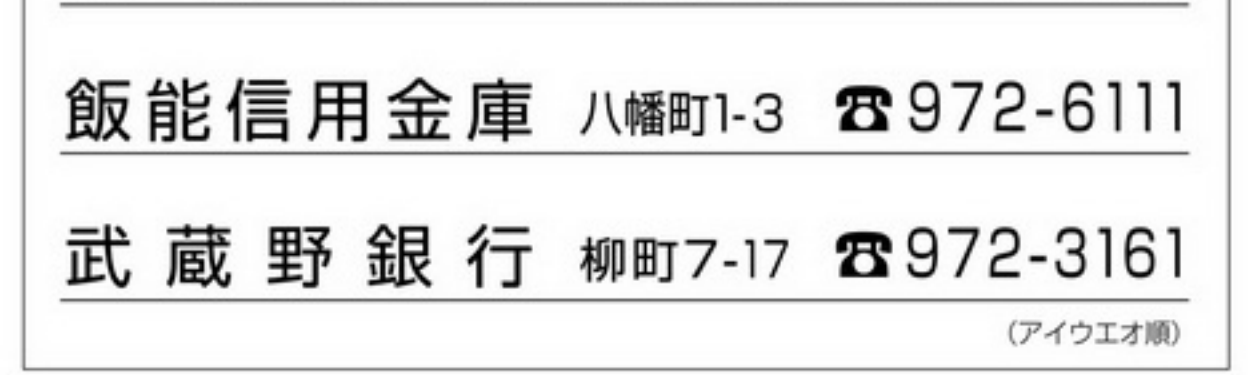

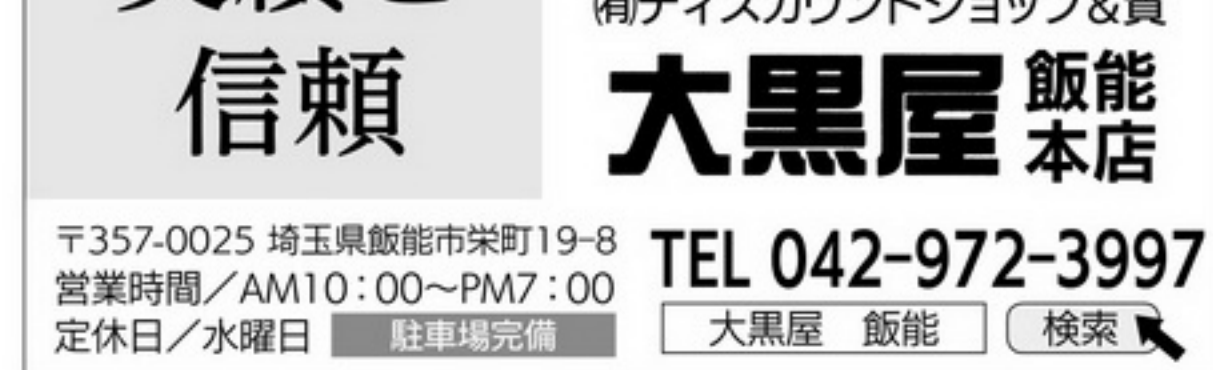

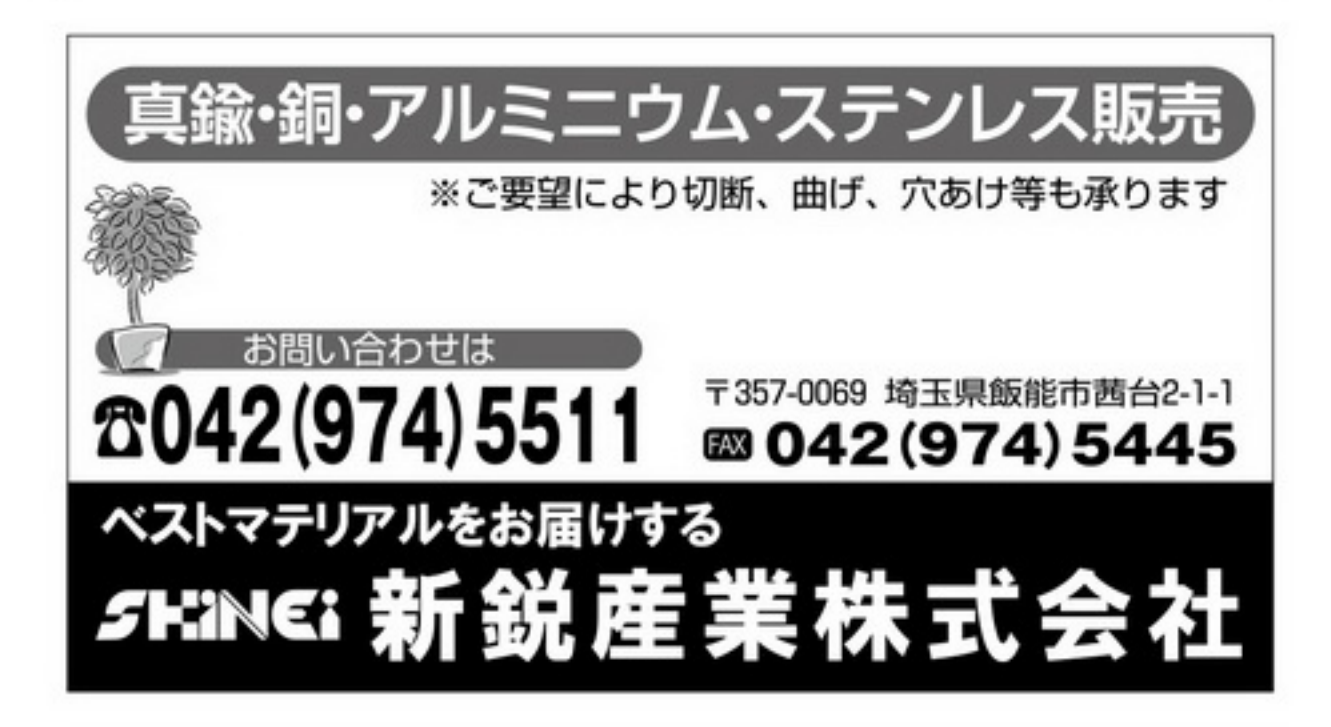

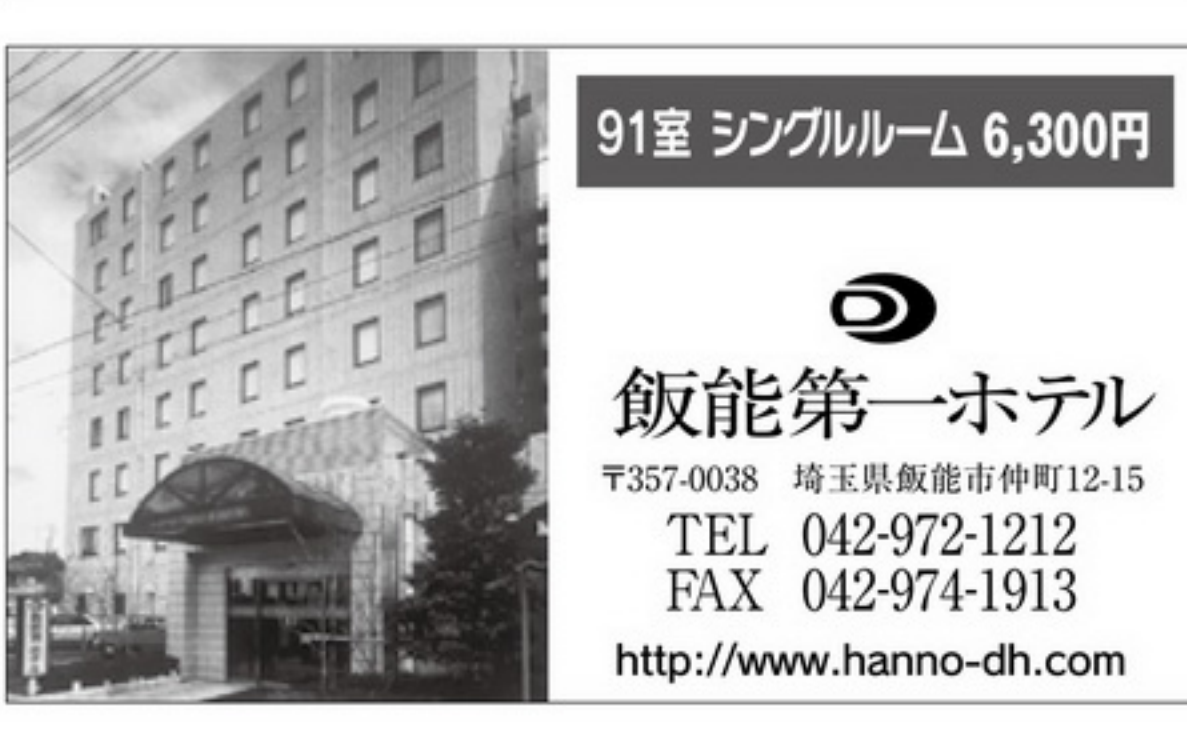

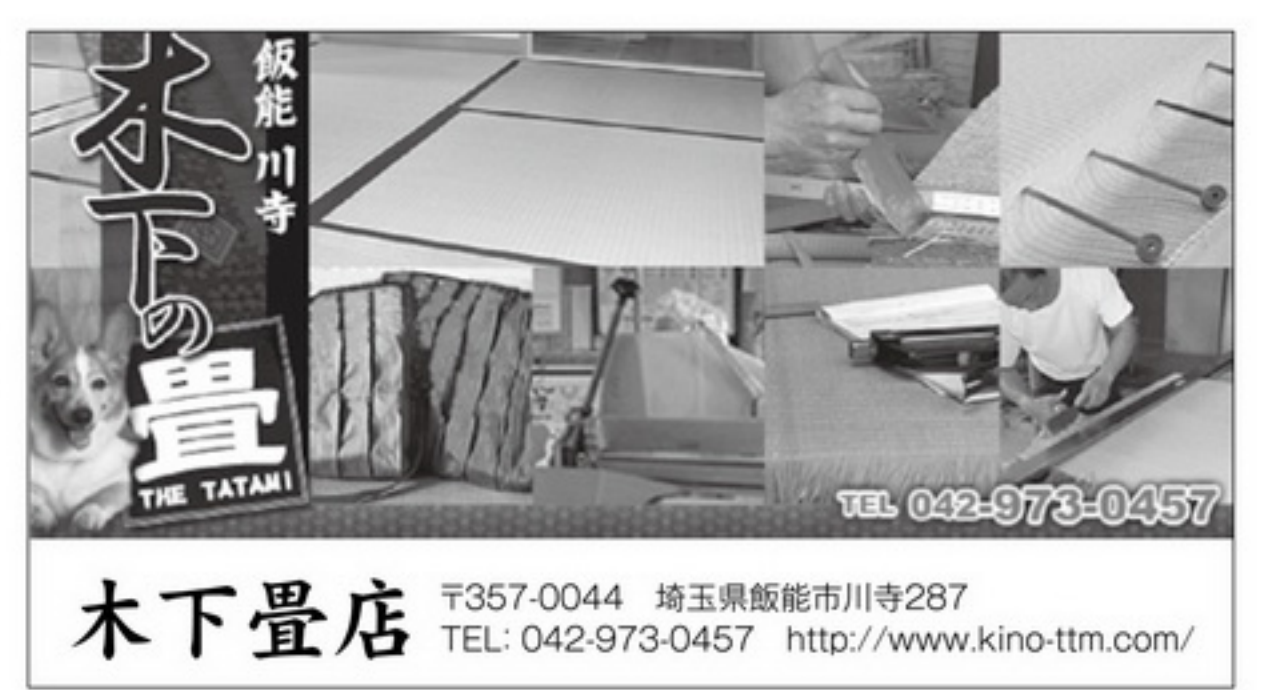